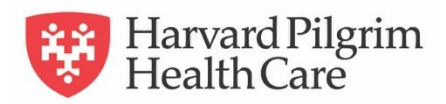

## **Provider FAQ: Update of Referral Page in**  *HPHConnect*

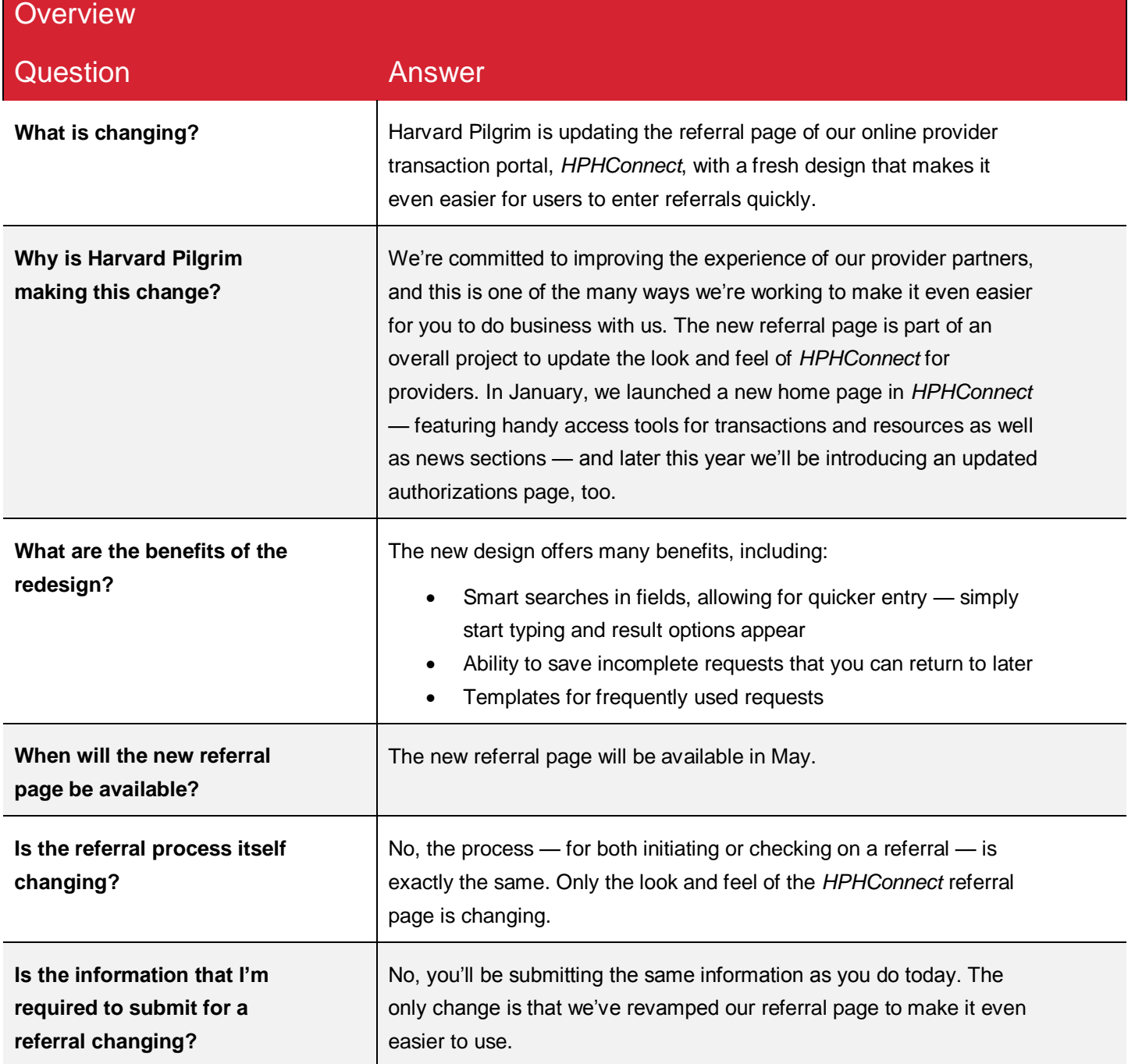

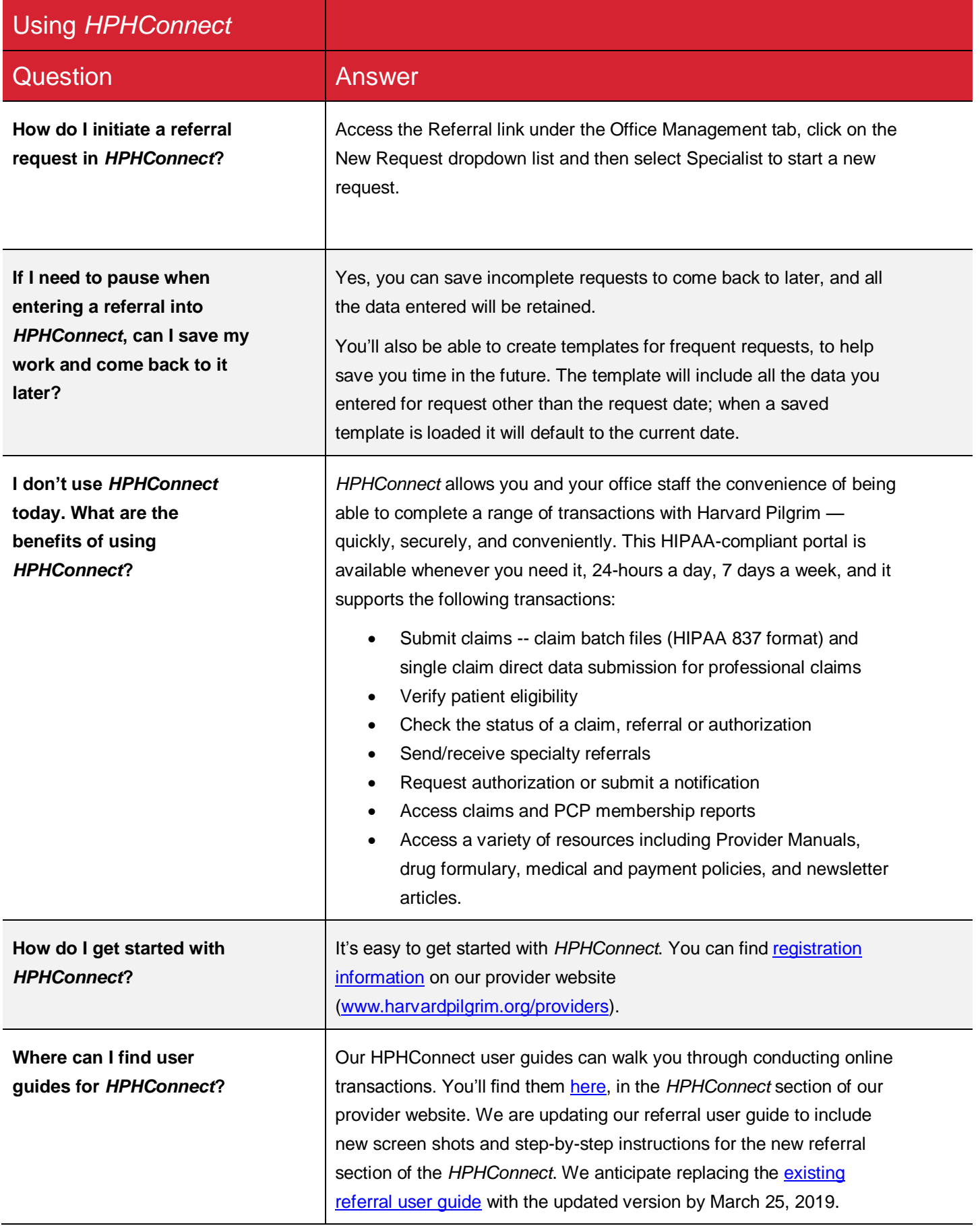

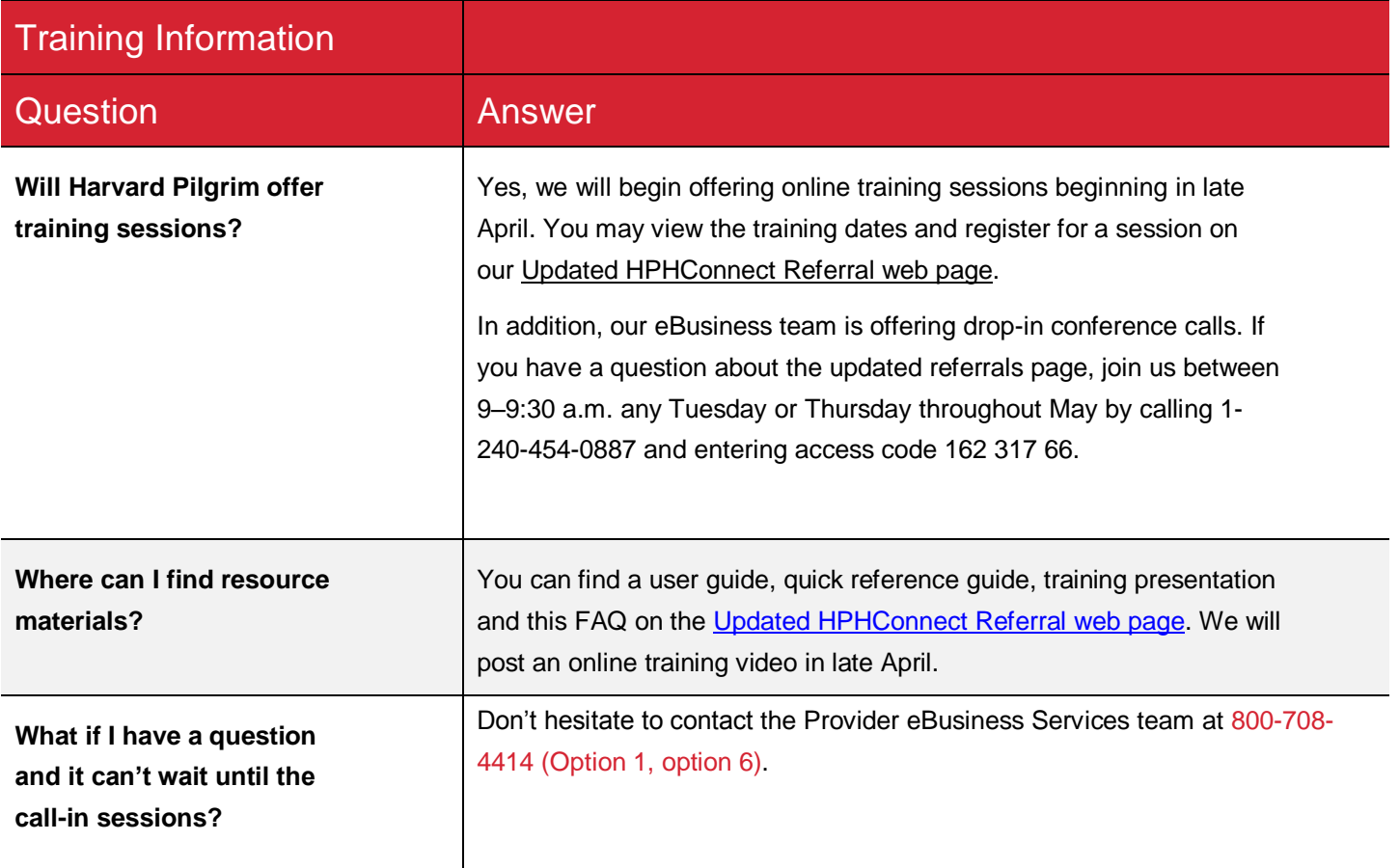